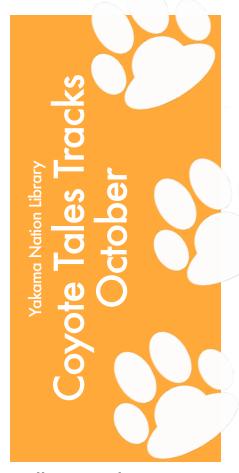

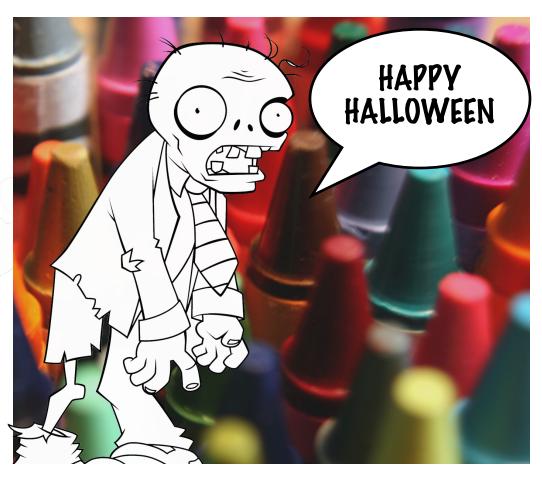

# **Halloween Coloring Contest**

Yakama Nation Library's Annual Coloring Contest Returns. Young students can enter to win a small gift this month from YNL staff. When students enter the coloring contest, their entry will be on display throughout the month of October, leading up to Halloween.

On Tuesday, October 28th, 2014 (3 days before Halloween), winners will be announced. Winning categories will include:

- First Place Winner for the First best picture
- First runner up for Second best picture
- Second runner up Third best picture
- People's Choice winner

Of course all participants will receive a small token prize for entering. In order to enter a child's picture into the coloring contest, a parent or guardian will need to register their student into the contest by providing contact information to arrange award pickup if selected. A blind selection panel will determine winners prior to the announcement. Also, students are welcome to enter multiple pictures.

For More information please contact:

Yakama Nation Library (509)865-2800 x6

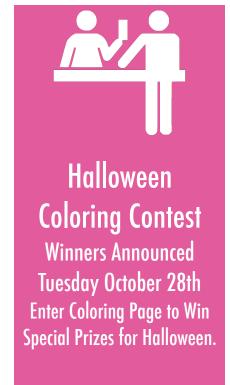

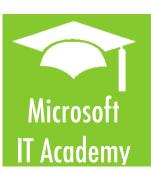

#### Certification in Microsoft Office

Stop in to register and access free online courses from Microsoft. Learn at your own pace and take proctored exams at Yakama Nation Library. Register with a new or use your current Microsoft email, and study online at YNL or from home. When you are ready arrange a proctored exam at YNL, and receive your certificate in the mail from Microsoft. Our staff is ready to sign you up and guide registered students through the process.

Contact (509) 865-2800 x6 for details

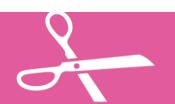

# CULTURE CLASS: Tue 10/21/14 Make: Raffia Baskets Call to Register 509-865-2800 x6

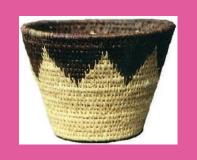

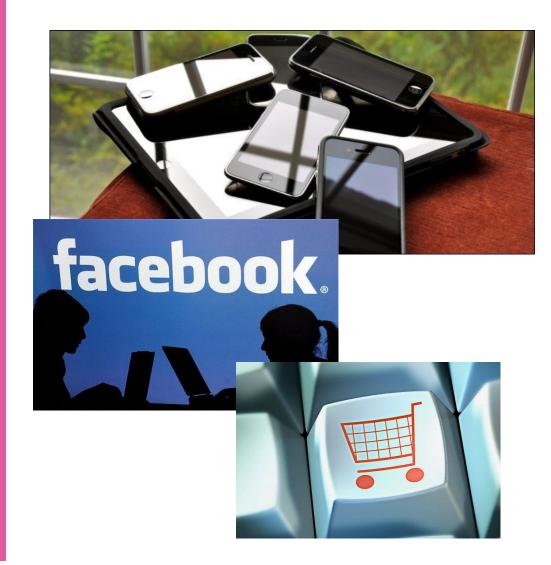

# Special Classes This Month

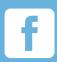

Facebook Class Saturdays 10/11 1pm-3pm 10/25 10am-11am

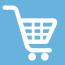

Buying & Selling Online Saturdays 10/18 1pm-3pm 10/25 1pm-3pm

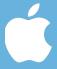

Apple iDevice Class Friday 2:30pm - 4:30pm

# Special Computer Classes this month:

#### Facebook 101

This Saturday class is all about managing your Facebook account. Learning how to work with photos, adding friends, sending messages and adding posts to your wall.

# **Buying and Selling Online**

This Saturday Class you will learn techniques for buying and selling online using reputable services for online transactions. Also, you can learn how to market your events, fundraisers, and sales online using social networks and online promotion.

# **Apple iDevice Class**

Alleviate and issues you have with your Apple devices, also learn how to get the most out of your Apple iPads, iPhones, and iPod touches. In this month's special 2 hour class session you can learn how to get the most out of your iDevice, prepare for updates, backup and transfer photos and learn hidden features that will make things easier in the future.

Please call 509-865-2800 x6 to register.

| Oct.                                                                      | MON | TUE | WED | THU | FRI                      | SAT         |
|---------------------------------------------------------------------------|-----|-----|-----|-----|--------------------------|-------------|
| Oct.  Word II Tue/Thur 9am - 11am                                         |     |     |     | 2   | 3                        | 4           |
| Excel I<br>Wed/Fri<br>9am - 11 am                                         | 6   | 7   | 8   | 9   | 10                       | ii f        |
| Facebook Class Saturdays 10/11 1pm-3pm 10/25 10am-11am                    | 13  | 14  | 15  | 16  | 17                       | 18          |
| Buying & Selling<br>Online<br>Saturdays<br>10/18 1pm-3pm<br>10/25 1pm-3pm | 20  | 21  | 22  | 23  | 24                       | 25 <b>f</b> |
| Apple iDevice Class<br>Friday<br>2:30pm - 4:30pm                          | 27  | 28  | 29  | 30  | 31<br>Halloween<br>(^:^) |             |

# Computer Classes in October

#### Microsoft Word II

This is a continuation of Microsoft Word I. Build on the skills learned in the first session. Learn sophisticated tasks using tables and mail merge.

#### Microsoft Excel I

Learn how to utilize spreadsheets to organize and interpret data. Build forms and statements for complex collections of data.

#### Registration

Please call 509-865-2800 x6 to register. Each class is \$25 this month. Cost goes towards materials and printing used during class sessions.

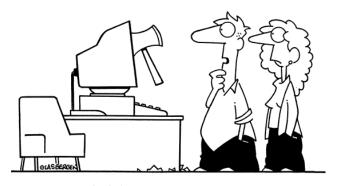

"Somebody broke into your computer, but it looks like the work of an inexperienced hacker."

# **Computer Classes in November:**

- Computer Basics - Wed/Fri 9am -11am
-Excel II - Mon/Thur 9am - 11am
-Publisher - Tue 11/4, 11/11, & 11/18
-Facebook 101 - 11/14 1pm - 3pm
-Buying and Selling online - 11/20 1pm - 3pm

# **INSTALL YNL'S MOBILE APP**

Ask how you might be able to experience YNL from your mobile device. Our staff can guide you through installation and demonstrate all features.

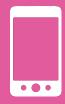

# Share your Feedback

Login to twitter and share your experience on our Twitter page. Look out for weather closures in the coming winter months.

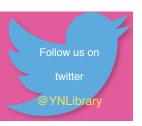

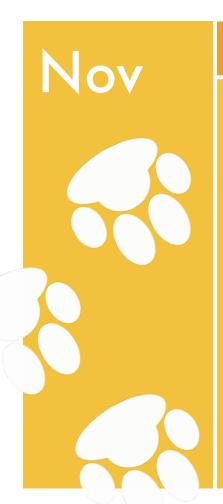

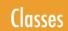

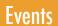

# Community

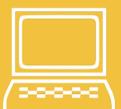

Greeting Card Making

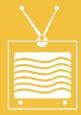

Multi Media Club Santa Portrait Fundraiser

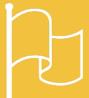

Native American Heritage Month

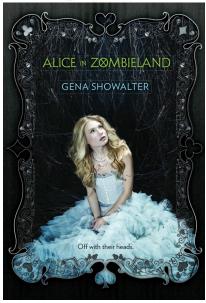

**Reading Recommendation:** 

#### Alice in Zombieland

Had anyone told Alice Bell that her entire life would change course between one heartbeat and the next, she would have laughed. Blissful to tragic, innocent to ruined? Please. But that's all it took, one heartbeat. A blink, a breath, a second and everything she knew and loved was gone.

Her father was right the monsters are real.

Check out Gina Showalter's zombie adventure, although not an adaptation of the Lewis Carrol classic, a gripping intro to the White Rabbit Chronicles.

"It's better to be feared than loved"

From

Alice in Wonderland

by

**Lewis Carrol** 

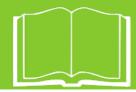

We Appreciate your Patronage

Mon - Fri 8am - 6pm Sat - 9am - 4pm

Tel. (509) 865-2800 x6 Fax (509) 865-6101 Merida Kipp Library Administrator

Jolena Tillequots Librarian

Cat Miller Librarian

Marla Shike Administrative Asst. Heidi Iniguez Comp. Specialist II

Mike Sekaquaptewa Multimedia Specialist

Nancy Taylor Community Volunteer

Sheila Miller Community Volunteer

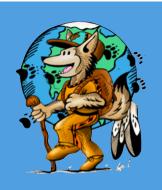